#### PUMPS Summer School

#### Programming and tUning Massively Parallel **Systems**

#### Lecture 3: CUDA Threads

#### Block IDs and Thread IDs

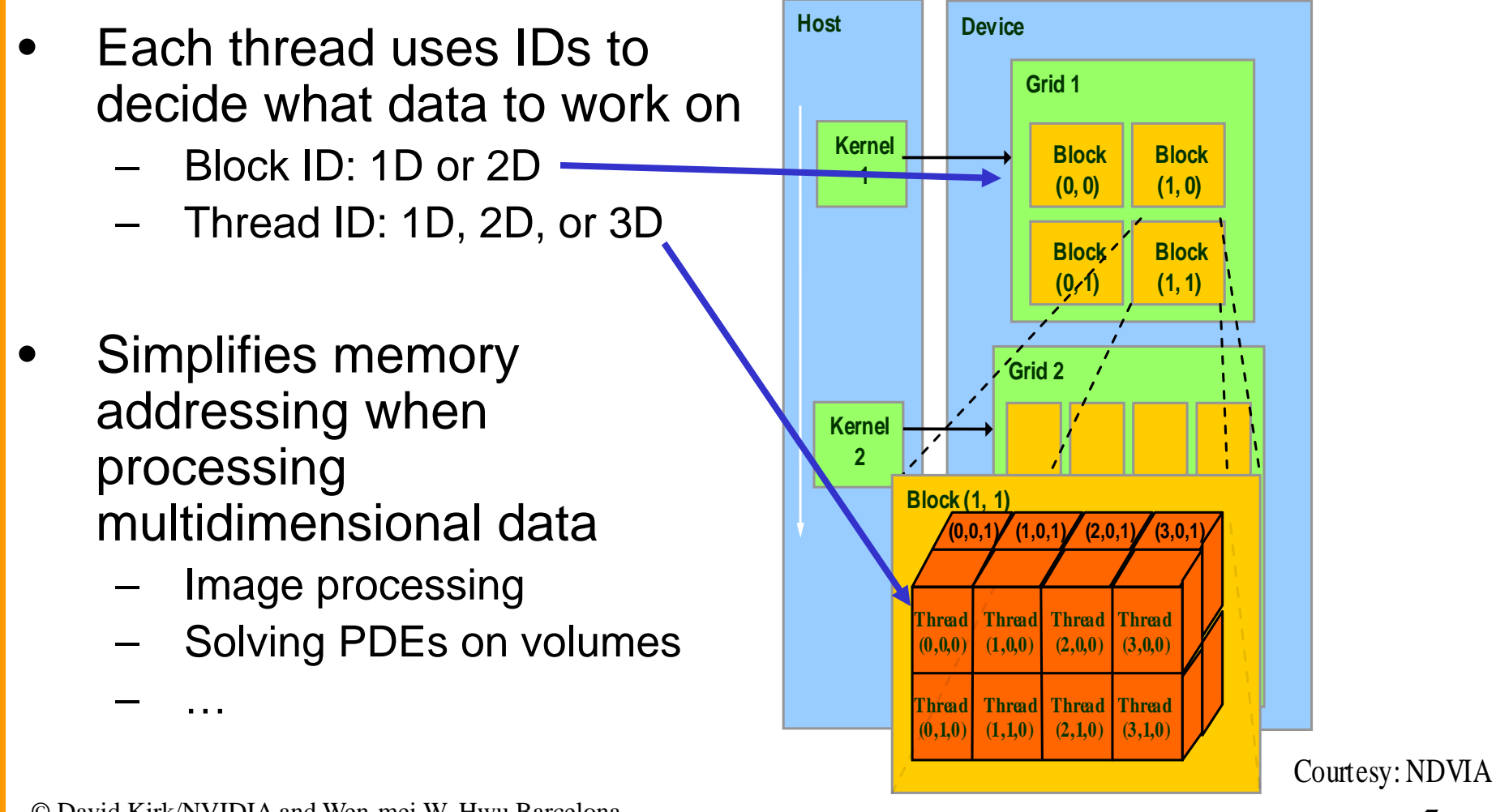

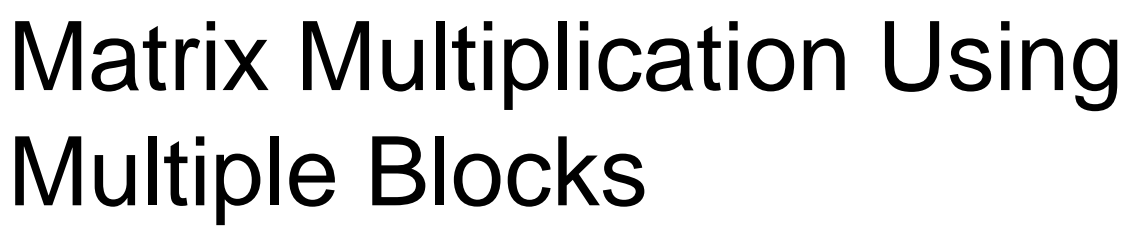

- $\bullet$ Break-up Pd into tiles
- Each block calculates one tile
	- Each thread calculates one element
	- Block size equal tile size

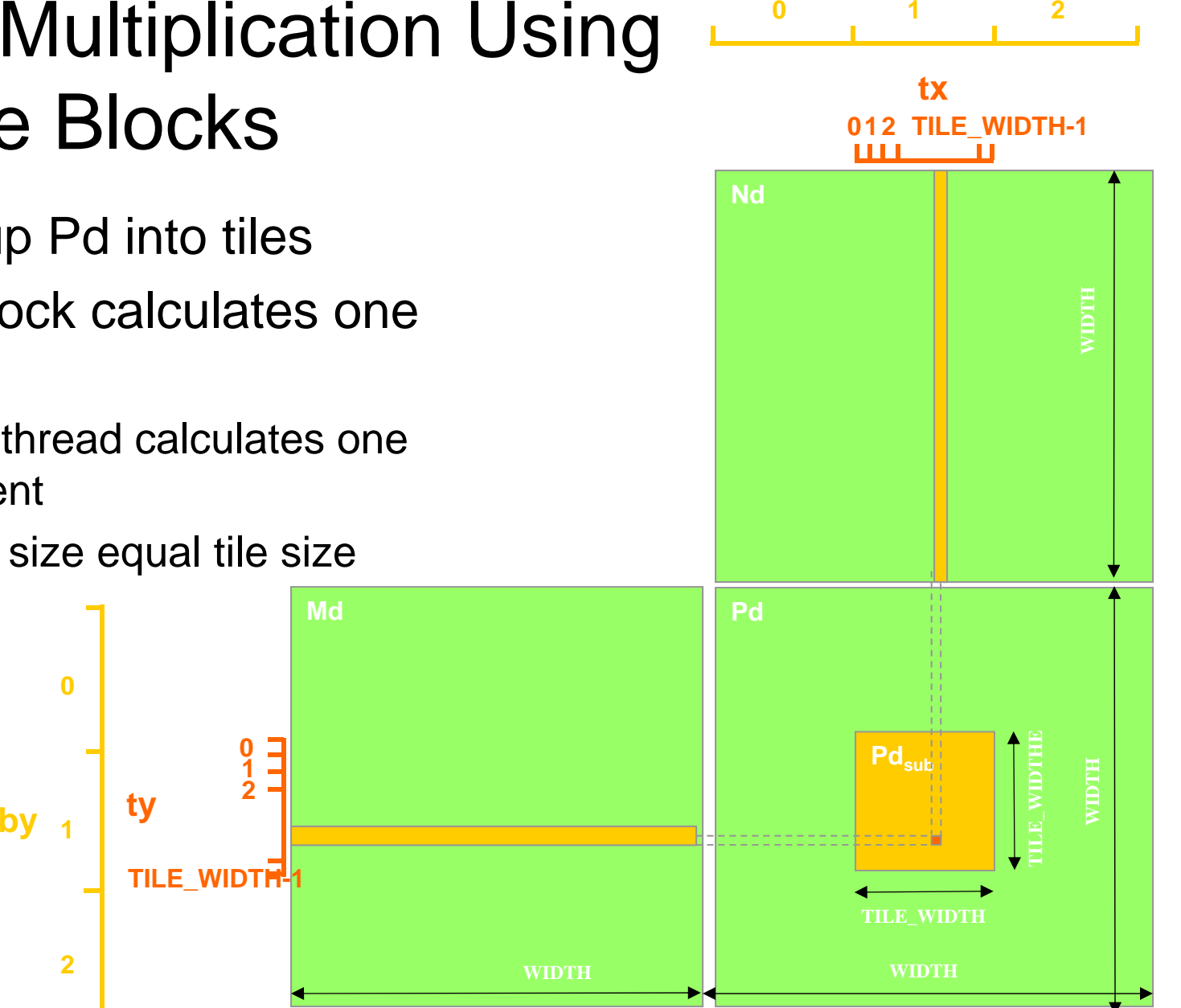

**bx**

3

© David Kirk/NVIDIA and Wen-mei W. Hwu Barcelona, Spain, July 5-9, 2010

**2**

**0**

### A Small Example

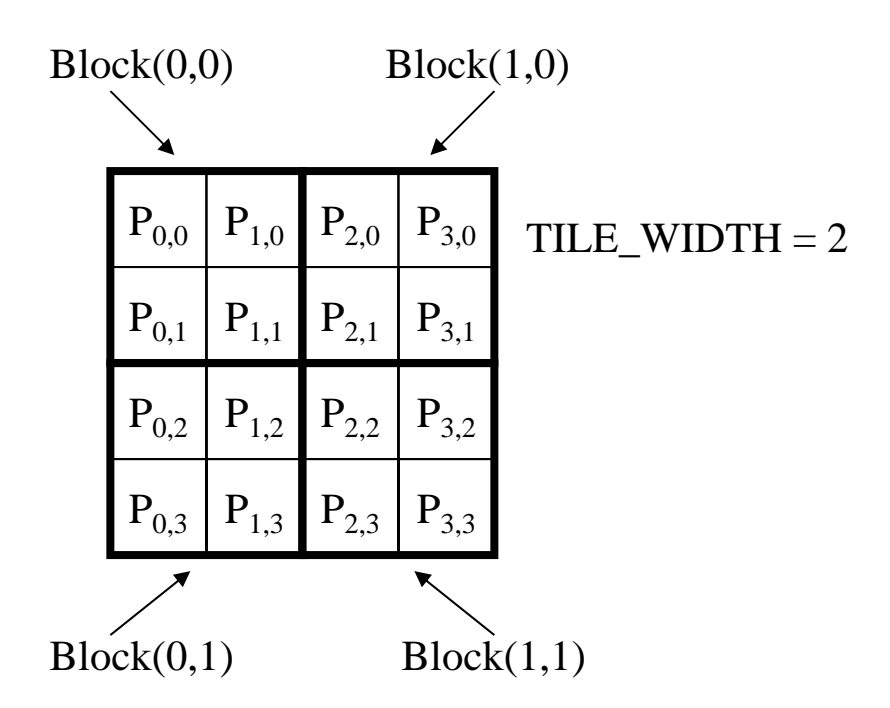

#### A Small Example: Multiplication

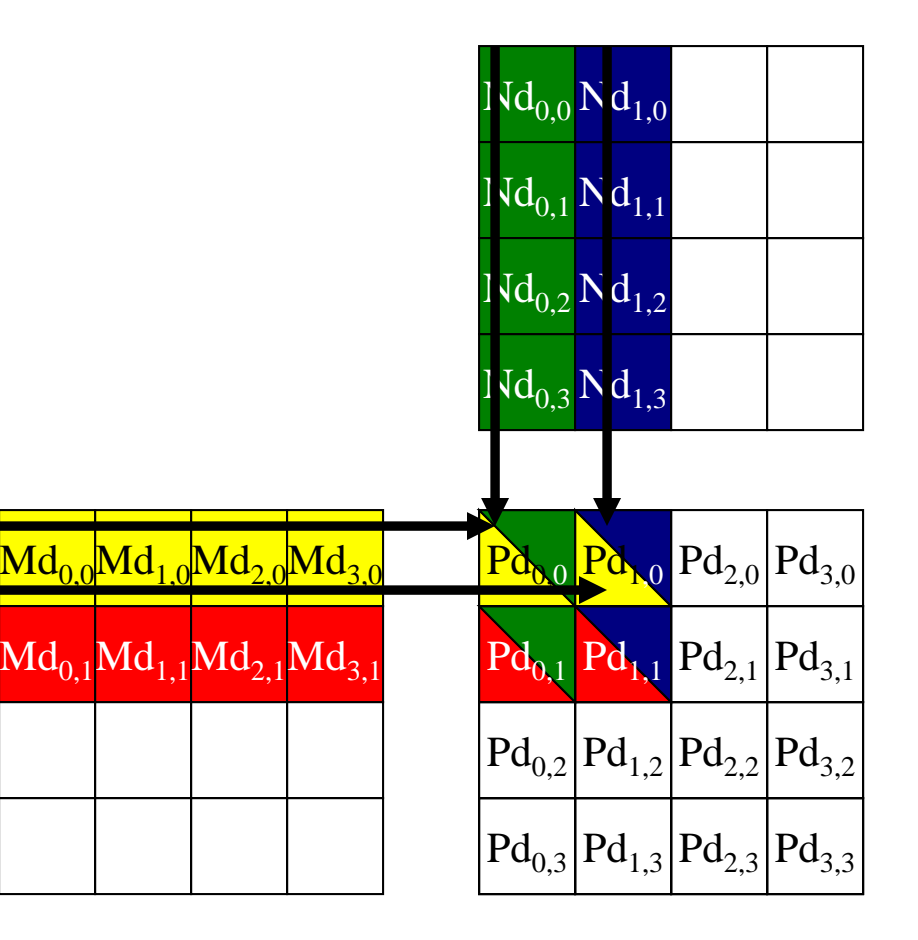

## Revised Matrix Multiplication Kernel using Multiple Blocks

```
__global__ void MatrixMulKernel(float* Md, float* Nd, float* Pd, int Width)
{
// Calculate the row index of the Pd element and M
int Row = blockIdx.y*TILE_WIDTH + threadIdx.y;
// Calculate the column idenx of Pd and N
int Col = blockIdx.x*TILE_WIDTH + threadIdx.x;
```

```
float Pvalue = 0;
// each thread computes one element of the block sub-matrix
for (int k = 0; k < Width; ++k)
  Pvalue += Md[Row*Width+k] * Nd[k*Width+Col];
```

```
Pd[Row*Width+Col] = Pvalue;
}<br>}
```
Revised Step 5: Kernel Invocation (Host-side Code)

// Setup the execution configuration dim3 dimGrid(Width/TILE\_WIDTH, Width/TILE\_WIDTH); dim3 dimBlock(TILE\_WIDTH, TILE\_WIDTH);

// Launch the device computation threads! MatrixMulKernel<<<dimGrid, dimBlock>>>(Md, Nd, Pd, Width);

VIDIA and Wen-mei W. Hwu Barcelona, Spain, July 5-9, 2010

#### CUDA Thread Block

- • All threads in a block execute the same kernel program (SPMD)
- • Programmer declares block:
	- Block size 1 to **512** concurrent threads
	- Block shape 1D, 2D, or 3D
	- –Block dimensions in threads
- • Threads have thread id numbers within block
	- – Thread program uses thread id to select work and address shared data
- • Threads in the same block share data and synchronize while doing their share of the work
- • Threads in different blocks cannot cooperate
	- Each block can execute in any order relative to other blocks!

#### **CUDA Thread Block**

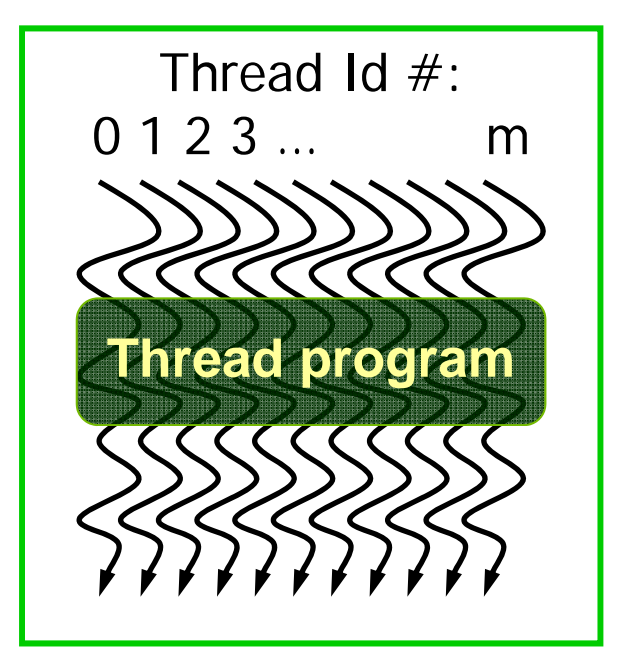

Courtesy: John Nickolls, NVIDIA

## Transparent Scalability

- • Hardware is free to assigns blocks to any processor at any time
	- – A kernel scales across any number of parallel processors

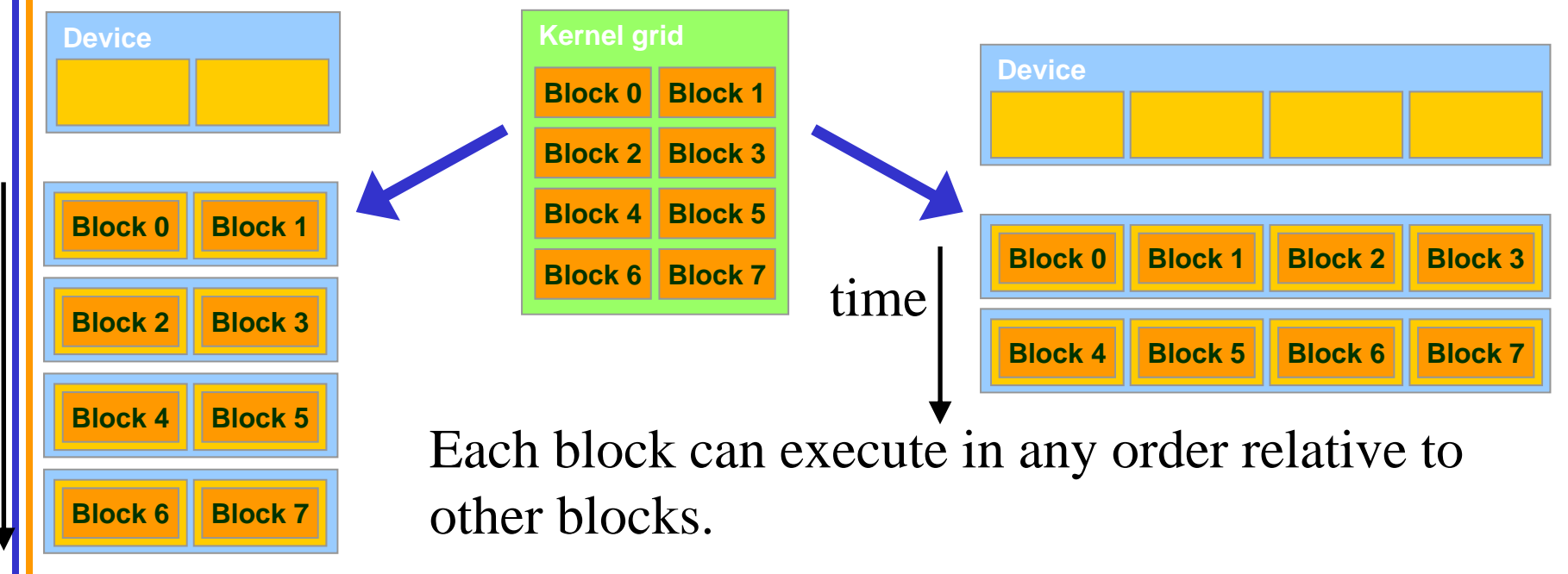

#### Example: Executing Thread Blocks

 $\frac{1}{10}$  t1 t2 ... tm

•

© David Kirk/NVIDIA and Wen-mei W. Hwu Barcelona, Spain, July 5-9, 2010

**SP**

**MT IU**

**SP**

**SM 0 SM 1**

**MT IU**

**SharedMemory**

**SharedMemory**

t0 t1 t2 … tm

**Blocks**

 Threads are assigned to Streaming Multiprocessors in block granularity

- Up to **8 (?)** blocks to each SM as resource allows
- Fermi SM can take up to **1536** threads
	- • Could be 256 (threads/block) \* 6 blocks
	- •Or 512 (threads/block) \* 3 blocks, etc.

10

•Threads run concurrently

**Blocks**

- SM maintains thread/block id #s
- SM manages/schedules thread execution

## Example: Thread Scheduling

- • Each Block is executed as 32-thread Warps
	- An implementation decision, not part of the CUDA programming model
	- Warps are scheduling units in SM
- • If 3 blocks are assigned to an SM and each block has 256 threads, how many Warps are there in an SM?
	- Each Block is divided into  $256/32 = 8$  Warps
	- There are  $8 * 3 = 24$  Warps

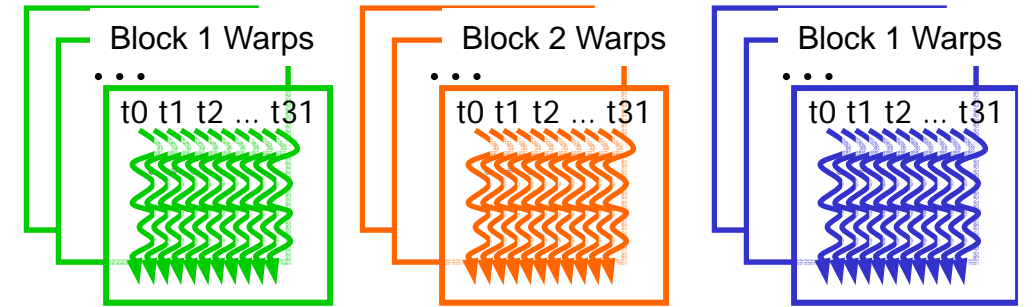

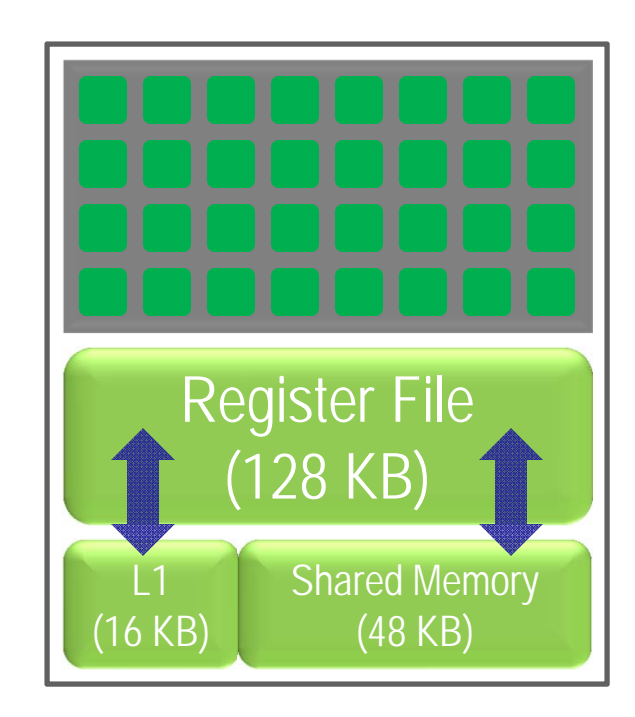

#### Example: Thread Scheduling (Cont.)

- $\bullet$  SM implements zero-overhead warp scheduling
	- At any time, 1 or 2 of the warps is executed by SM
	- Warps whose next instruction has its operands ready for consumption are eligible for execution
	- Eligible Warps are selected for execution on a prioritized scheduling policy
	- All threads in a warp execute the same instruction when selected

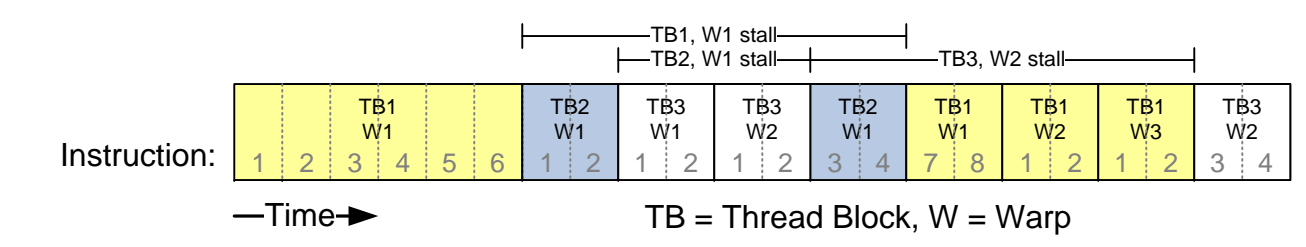

#### Block Granularity Considerations

- For Matrix Multiplication using multiple blocks, should I use 8X8, 16X16 or 32X32 blocks?
	- For 8X8, we have 64 threads per Block. Since each SM can take up to 1536 threads, there are 24 Blocks. However, each SM can only take up to 8 Blocks, only 512 threads will go into each SM!
	- For 16X16, we have 256 threads per Block. Since each SM can take up to 1536 threads, it can take up to 6 Blocks and achieve full capacity unless other resource considerations overrule.
	- For 32X32, we would have 1024 threads per Block. Each block can only have up to 512 threads! This configuration will not work.

## Some Additional API Features

# Application Programming Interface

- •The API is an extension to the C programming language
- $\bullet$  It consists of:
	- Language extensions
		- •To target portions of the code for execution on the device
	- – A runtime library split into:
		- $\bullet$  A common component providing built-in vector types and a subset of the C runtime library in both host and device codes
		- $\bullet$  A host component to control and access one or more devices from the host
		- $\bullet$ A device component providing device-specific functions

## Language Extensions: Built-in Variables

- **dim3 gridDim** ;
	- Dimensions of the grid in blocks (**gridDim.z** unused)
- • **dim3 blockDim** ;
	- Dimensions of the block in threads
- **dim3 blockIdx** ;
	- –Block index within the grid
- **dim3 threadIdx** ;
	- Thread index within the block

## Common Runtime Component: Mathematical Functions

- •**pow, sqrt, cbrt, hypot**
- •**exp, exp2, expm1**
- •**log, log2, log10, log1p**
- •**sin, cos, tan, asin, acos, atan, atan2**
- •**sinh, cosh, tanh, asinh, acosh, atanh**
- •**ceil, floor, trunc, round**
- • Etc.
	- – When executed on the host, a given function uses the C runtime implementation if available
	- These functions are only supported for scalar types, not vector types

## Device Runtime Component: Mathematical Functions

• Some mathematical functions (e.g. **sin(x)**) have a less accurate, but faster device-only version (e.g. **\_\_sin(x)** )

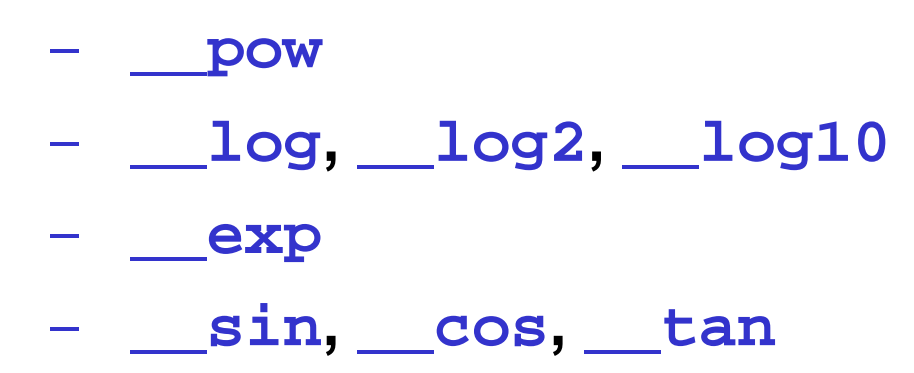

## Host Runtime Component

- • Provides functions to deal with:
	- $\sim$ Device management (including multi-device systems)
	- –Memory management
	- Error handling
- •Initializes the first time a runtime function is called
- • A host thread can invoke device code on only one device
	- – Multiple host threads required to run on multiple devices

Device Runtime Component: Synchronization Function

- **void \_\_syncthreads();**
- $\bullet$ Synchronizes all threads in a block
- • Once all threads have reached this point, execution resumes normally
- $\bullet$  Used to avoid RAW / WAR / WAW hazards when accessing shared or global memory
- Allowed in conditional constructs only if the conditional is uniform across the entire thread block